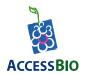

For use under an Emergency Use Authorization (EUA) only

For in vitro diagnostic use only

Rx Use only

CareStart™
COVID-19 MDx RT-PCR

For the qualitative detection of human coronavirus SARS-CoV-2 viral RNA extracted from upper respiratory tract specimens.

Package Insert (Instructions for Use)

# **Table of Contents**

| Intended Use                               | 3  |
|--------------------------------------------|----|
| Summary and Explanation of the Test        | 3  |
| Principles of the Test                     | 4  |
| Reagents and Materials Provided            | 5  |
| Material Required but not Provided         | 5  |
| Precautions                                | 6  |
| Storage and Stability                      | 8  |
| Quality Control                            | 8  |
| Specimen Type                              | 8  |
| Specimen Collection, Handling, and Storage | 9  |
| Nucleic Acid Extraction Methods            | 9  |
| Test Procedures                            | 10 |
| Interpretation of Results and Reporting    | 18 |
| Limitations                                | 20 |
| Performance Characteristics                | 21 |
| Technical Support                          | 26 |
| Description of Symbols                     | 27 |

#### Intended Use

The CareStart™ COVID-19 MDx RT-PCR is a real-time reverse transcription polymerase chain reaction (RT-PCR) test intended for the qualitative detection of nucleic acid from SARS-CoV-2 in upper respiratory specimens (such as nasopharyngeal, oropharyngeal and nasal swabs, and nasopharyngeal wash/aspirate or nasal aspirate) and bronchoalveolar lavage from individuals suspected of COVID-19 by their healthcare provider. Testing is limited to laboratories certified under the Clinical Laboratory Improvement Amendments of 1988 (CLIA), 42 U.S.C. §263a, that meet requirements to perform high complexity tests.

Results are for the identification of SARS-CoV-2 RNA. The SARS-CoV-2 RNA is generally detectable in upper respiratory specimens during the acute phase of infection. Positive results are indicative of the presence of SARS-CoV-2 RNA; clinical correlation with patient history and other diagnostic information is necessary to determine the patient's infection status. Positive results do not rule out bacterial infection or co-infection with other viruses. The agent detected may not be the definite cause of the disease. Laboratories within the United States and its territories are required to report all positive results to the appropriate public health authorities.

Negative results do not preclude SARS-CoV-2 infection and should not be used as the sole basis for patient management decisions. Negative results must be combined with clinical observations, patient history, and epidemiological information.

Testing with the *CareStart*<sup>™</sup> COVID-19 MDx RT-PCR is intended for use by qualified and trained clinical laboratory personnel specifically instructed and trained in the techniques of real-time PCR and in vitro diagnostic procedures. The *CareStart*<sup>™</sup> COVID-19 MDx RT-PCR is only for use under the Food and Drug Administration's Emergency Use Authorization (EUA).

### Summary and Explanation of the Test

There is an outbreak of respiratory disease caused by a novel coronavirus that was first found in Wuhan City, Hubei Province, China. The virus has been named "SARS-CoV-2" and the disease it causes has been named "Coronavirus Disease 2019" (COVID-19). SARS-CoV-2 has been designated as a pandemic by the World Health Organization (WHO) and has been detected worldwide. SARS-CoV-2 is highly contagious and has a severe impact on healthcare systems and economy, globally and to the United States. To effectively control the spread of the SARS-CoV-2, rapid detection of cases and contacts is critical.

The CareStart™ COVID-19 MDx RT-PCR is intended for qualitative detection of SARS-CoV-2 RNA in nasopharyngeal and oropharyngeal swab specimens from individuals suspected of COVID-19 by their healthcare provider. The specimen can be collected in Universal Transport

(UTM-RT®, Copan Diagnostics, Inc), Universal Viral Transfer (UVT, BD™ Diagnostics) or equivalent. The collection media are not included in the test kit.

#### **Principles of the Test**

The CareStart™ COVID-19 MDx RT-PCR is a qualitative in vitro diagnostic assay consisting of reagents for RT-PCR amplification, detection of nucleic acids from SARS-CoV-2, and controls. The test is intended to be used with RNA that has been extracted from upper respiratory tract specimens obtained from patients who meet the CDC SARS-CoV-2 clinical criteria (e.g., fever, cough and shortness of breath may appear 2-14 days after exposure) in conjunction with the CDC SARS-CoV-2 epidemiological criteria (a history of travel from affected geographic areas within 14 days of their symptom onset, documented COVID-19 infections in a jurisdiction and known community transmission or other epidemiologic criteria for which SARS-CoV-2 testing may be indicated).

The nucleic acids are extracted from upper respiratory tract specimens using QIAamp® Viral RNA Mini Kit.

Selective amplification of target nucleic acid from the sample is achieved by using targetspecific forward and reverse primers for the N gene and RdRP gene that are unique to SARS-CoV-2.

The internal control (MS2 Phage Control) provided in this kit is added to the sample during nucleic acid extraction process and the probe of internal control (MS2 Phage Control) conjugated to ROX included in 4x 1 Step RT-PCR Mix to monitor internal process of nucleic acid extraction. The internal control should be positive in a negative sample however it may be negative or positive for the positive sample. The internal control passes if it meets the validated acceptance criteria.

External positive and negative controls are provided and included in each test run to monitor the instrument's process.

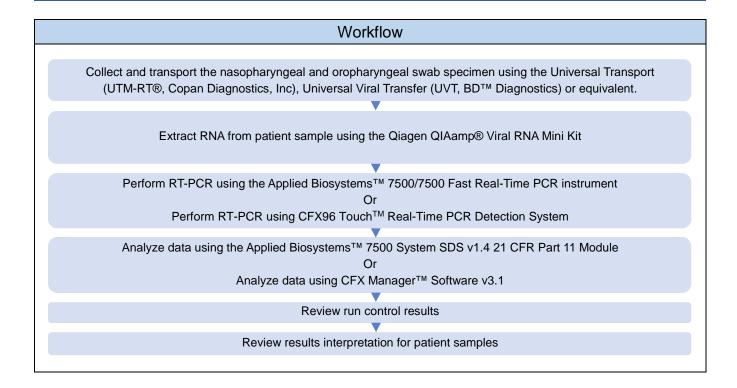

#### **Reagents and Materials Provided**

The following table outlines reagents supplied in the kit and their storage conditions.

| Components                  | Description                                                           | Amount              | Storage        |
|-----------------------------|-----------------------------------------------------------------------|---------------------|----------------|
| 4x 1 Step RT-PCR Mix        | TaqPath <sup>™</sup> 1-Step Multiplex Master Mix (No ROX)             | 500 μL /vial        | –30°C to −10°C |
| SARS-CoV-2 primer/probe Mix | SARS-CoV-2 Real-Time PCR Assay Multiplex (N gene, RdRP gene, and MS2) | 500 μL /vial        | –30°C to −10°C |
| MS2 Phage Control           | Internal process control for nucleic acid extraction                  | 2 x<br>500 μL /vial | –30°C to −10°C |
| External Positive Control   | In vitro transcribed RNAs of N gene and RdRP gene                     | 500 μL /vial        | –30°C to −10°C |
| External Negative Control   | Nuclease-free Water                                                   | 500 μL /vial        | −30°C to −10°C |

#### **Material Required but not Provided**

"MLS" indicates that the material is available at major laboratory suppliers.

| Item                                                                                                    | Source                                                                                                    |
|----------------------------------------------------------------------------------------------------|----------------------------------------------------------------------------------------------------|
| Real-time PCR instrument and equipment                                                                             |                                                                                                    |
| Applied Biosystems <sup>™</sup> 7500/7500 Fast Real-Time PCR Instrument (SDS Software v1.4. 21 CFR Part 11 Module) | Thermo Fisher: 4351104 (7500 with laptop) 4351105 (7500 with tower) 4359286 (7500 Fast with laptop) 4359284 (7500 Fast with tower) |
| CFX96 Touch™ Real-Time PCR Detection System (CFX Manager™ Software v3.1)                                           | BioRad: 1855195                                                                                                    |
| Freezers (-80°C ± 15°C and -20°C ± 10°C)                                                                           | MLS                                                                                                    |
| Refrigerator (2-8°C)                                                                                               | MLS                                                                                                    |
| Microcentrifuge (compatible with 1.5 mL tubes)                                                                     | MLS                                                                                                    |
| Centrifuge capable of spinning 96 well plates at 3,000 rpm                                                         | MLS                                                                                                    |
| Class II biosafety cabinet                                                                                         | MLS                                                                                                    |
| Vortex mixer                                                                                                    | MLS                                                                                                    |
| Single and multichannel adjustable pipettors (1 ul to 1,000 ul)                                                    | MLS                                                                                                    |
| Specimen collection kit                                                                                            |                                                                                                    |
| Copan Univeral Transport Medium, UTM-RT®<br>BD™ Univeral Viral Transport Medium (UVT) with swabs                   | Copan: 328C<br>BD: 220221                                                                                                    |
| Nucleic acid extraction system and materials                                                                       |                                                                                                    |
| QIAamp® Viral RNA Mini Kit                                                                                         | Qiagen:<br>52904 (for 50 reagents)<br>52906 (for 250 reagents)                                                                     |
| Tubes, plates, and other consumables                                                                               |                                                                                                    |
| MicroAmp® Fast Optical 96-well Reaction Plate                                                                      | Thermo Fisher: 4346907                                                                                                    |
| MicroAmp® Optical 96-well Reaction Plate                                                                           | Thermo Fisher: 4316813                                                                                                    |
| MicroAmp® Optical Adhesive Film                                                                                    | Thermo Fisher: 4311971                                                                                                    |
| MicroAmp® Splash Free 96-well Base                                                                                 | Thermo Fisher: 4312063                                                                                                    |
| MicroAmp® Adhesive Film Applicator                                                                                 | Thermo Fisher: 4333183                                                                                                    |
| Microcentrifuge tubes, sterile, RNase/DNase-free (1.5 mL)                                                          | MLS                                                                                                    |
| Hard-Shell® 96-Well PCR Plates                                                                                     | BioRad: HSP-9655                                                                                                    |
| Microseal® 'B' Adhesive Seals                                                                                      | BioRad: MSB-1001                                                                                                    |
| Pipette tips with aerosol resistant barriers, RNase/DNase-free                                                     | MLS                                                                                                    |
| Disposable, powder-free gloves                                                                                     | MLS                                                                                                    |

#### **Precautions**

1. For *in vitro* and prescription use only.

- 2. This test has not been FDA cleared or approved; the test has been authorized by FDA under an Emergency Use Authorization (EUA) for use by laboratories certified under CLIA of 1988, 42 U.S.C. §263a, that meet requirements to perform high complexity tests.
- 3. This test has been authorized only for the detection of nucleic acid from SARS-CoV-2, not for any other viruses or pathogens.
- 4. This test is only authorized for the duration of the declaration that circumstances exist justifying the authorization of emergency use of in vitro diagnostics for detection and/or diagnosis of COVID-19 under Section 564(b)(1) of the Act, 21 U.S.C. § 360bbb-3(b)(1), unless the authorization is terminated or revoked sooner.
- 5. Laboratories within the United States and its territories are required to report all positive results to the appropriate public health authorities.
- 6. As with all diagnostic tests, all results must be interpreted together with other clinical information available to the physician.
- 7. Positive results are indicative of SARS-CoV-2 RNA.
- 8. Treat all specimens as potentially infectious. Follow universal precautions when handling samples, this kit and its contents.
- 9. Always use pipette tips with aerosol barriers. Tips that are used must be sterile and free of DNases and RNases. Use only supplied or specified required consumables to ensure optimal test performance.
- 10. Excess blood on the swab specimen may interfere with test performance and may yield a false positive/negative result. Avoid touching any bleeding areas of the swab when collecting/handling the specimens.
- 11. All human-sourced materials should be considered potentially infectious and should be handled with universal precautions.
- 12. Do not use if the package or any assay components are damaged.
- 13. Other commercial controls have not been validated with this kit and are not recommended.
- 14. In order to obtain accurate results, the test operator must follow this instruction for use.
- 15. Perform the procedure given in this package insert as described. Any deviation from the outlined protocols may result in assay failure or cause erroneous results. Modifications to the reagents, protocol, or instrumentation is not permitted, and are in violation of the product Emergency Use Authorization.
- 16. Do not use the kit contents beyond the expiration date.
- 17. Use appropriate precautions in the collection, handling, storage, and disposal of patient samples and used kit contents.
- 18. Do not eat, drink or smoke in the area where the specimens and kit contents are handled.

- 19. Dispose of used contents as biohazardous waste in accordance with federal, state and local requirements.
- 20. Nitrile or latex gloves should be worn when performing this test.
- 21. If the extraction solution contacts the skin or eye, flush with copious amounts of water.
- 22. Handle all specimens as though they contain infectious agents.
- 23. Observe established precautions against microbiological hazards throughout the procedure and follow the standard procedures for proper disposal of specimens.
- 24. Do not interchange kit contents from different kit lots.
- 25. Do not re-use any contents in the kit.

### Storage and Stability

- Store kit at -30 ~ -10°C. Avoid multiple freeze-thaw cycles.
- The CareStart<sup>™</sup> COVID-19 MDx RT-PCR kit reagents are stable until the expiration date printed on the outer packaging.

#### **Quality Control**

#### **Internal Process Control:**

• The *CareStart*<sup>™</sup> COVID-19 MDx RT-PCR contains an internal procedural control, MS2 Phage Control, that will be added during nucleic acid extraction process.

### **External Positive and Negative Controls:**

- An External Positive Control is used to monitor the RT-PCR instrument reaction setup and reagent integrity. All PCR reactions must include at least one positive control reaction. (The positive control is prepared by in vitro transcription kit, MEGAscript® Kit (cat. AM1333), from the cloned DNAs of N gene and, RdRP gene.)
- An External Negative Control is "No Template Control" and used to monitor any potential cross-contamination and reaction setup of the PCR mixture. All PCR reactions must include at least one negative control reaction. (The negative control is prepared using Nucleasefree Water.)

### Specimen Type

Acceptable specimen type for testing with the *CareStart*™ COVID-19 MDx RT-PCR are upper respiratory specimens, including oropharyngeal swabs, nasopharyngeal swabs/wash/aspirate or nasal aspirate, mid-turbinate swabs, and BALs, from individuals suspected of COVID-19 by their healthcare provider. It is essential that correct specimen collection, handling, and

transportation methods are followed. Inadequate specimen collection, improper specimen handling and/or transport may yield a false negative result; therefore, specimen collection requires specific training and guidance due to the importance of specimen quality to obtain accurate test results.

#### Specimen Collection, Handling, and Storage

**NOTE:** Handle all samples and controls as if they are capable of transmitting infectious agents.

Refer to Interim Guidelines for Collecting, Handling, and Testing Clinical Specimens from Patients Under Investigation (PUIs) for 2019 Novel Coronavirus (SARS-CoV-2) <a href="https://www.cdc.gov/coronavirus/2019-nCoV/guidelines-clinical-specimens.html">https://www.cdc.gov/coronavirus/2019-nCoV/guidelines-clinical-specimens.html</a>. Follow specimen collection device manufacturer instructions for proper collection methods.

Swab specimens should be collected using the sterilized foam, flocked, nylon, or rayon swab with plastic shaft. Calcium alginate swabs are unacceptable and cotton swabs with wooden shafts are not recommended.

Specimens must be packaged, shipped, and transported according to the current edition of the International Air Transport Association (IATA) Dangerous Goods Regulation. Follow shipping regulations for UN 3373 Biological Substance, Category B when sending potential SARS-CoV-2 specimens. Store specimens at 2-8°C and ship overnight to laboratory on ice pack. If a specimen is frozen at -70°C or lower, ship overnight to laboratory on dry ice.

Specimens can be stored at 2-25°C for up to 48 hours after collection.

If delivery and processing exceed 48 hours, specimens should be transported in dry ice and once in the laboratory, frozen at -70°C or lower. Extracted nucleic acid should be stored at -70°C or lower.

#### **Nucleic Acid Extraction Methods**

The CareStart™ COVID-19 MDx RT-PCR does not include reagents for isolating nucleic acids from samples. The assay has been validated for use with the Qiagen QIAamp Viral RNA Mini Kit. The user is responsible for following all procedures recommended by the manufacturer of the sample preparation method. The minimum specimen volume needed for purification processing is 140 µL, eluted in 60 µL buffer.

The MS2 RNA Phage Control must be added to the sample prior to extraction. Add 5  $\mu$ L of the MS2 RNA Phage Control to each sample to monitor extraction procedure, reagent integrity, and presence of inhibitors in the specimens. The negative control is not required for the extraction process. The extracted RNA sample should be used immediately after the extraction. The extracted RNA sample can be stored at -70°C or lower for storage.

#### **Test Procedures**

# <u>Perform RT-PCR using the Applied Biosystems™ 7500/7500 Fast Real-Time PCR instrument</u>

#### **Prepare the RT-PCR Reactions**

- 1. If frozen, thaw the purified nucleic acid samples and reagents on ice.
- 2. Gently vortex the samples and reagents, then centrifuge briefly to collect liquid at the bottom of the tube or sample plate.
- 3. Prepare the Pre-Reaction Mix and Final Reaction Mix followed by the table below. If replicates for each sample are desired, the volume of reagents should be adjusted accordingly. Make sure to include both External Positive Control (EPC), and External Negative Control (ENC) when calculating the Primer/Probe Mix volumes and when assigning wells on the thermal cycler.

| Final Reaction Mix      |                    |  |  |  |  |
|-------------------------|--------------------|--|--|--|--|
| Components              | Volume per sample  |  |  |  |  |
| Pre-Reaction Mix        | <b>10.0</b> μL     |  |  |  |  |
| Primer/Probe Mix        | 5.0 μL             |  |  |  |  |
| 4x 1 step RT-PCR        | 5.0 μL             |  |  |  |  |
| Sample, EPC, or ENC     | <b>10.0</b> μL     |  |  |  |  |
| Total Volume per sample | 20.0 μL per sample |  |  |  |  |

**NOTE:** In order to cover the potential pipetting loss when preparing the Pre-Reaction Mix/Final Reaction Mix, it is recommended to calculate sufficient sample volume.

- 4. Set up the reaction plate—Pipette 20.0 μL of the Final Reaction Mix prepared in step 3 into each well of a MicroAmp™ Fast Optical 96- Well Reaction Plate.
- 5. Cover the plate with MicroAmp® Optical Adhesive Film.

**NOTE:** Make sure to handle the MicroAmp® Optical Adhesive Film using MicroAmp® Adhesive Film Applicator. Do not touch the middle part of the cover.

- 6. Briefly centrifuge the plate to collect the reactions at the bottom of the wells and to eliminate any air bubbles.
- 7. Take the covered reaction plate to the Applied Biosystems<sup>™</sup> 7500/7500 Fast Real-Time PCR Instrument.

### Set-Up and Run the Applied Biosystems™ 7500/7500 Fast Real-Time PCR Instrument

**NOTE:** The *CareStart*<sup>™</sup> COVID-19 MDx RT-PCR should be performed on the Applied Biosystems <sup>™</sup> 7500/7500 Fast operating in Standard Emulation mode. See the Applied Biosystems <sup>™</sup> 7500/7500 Fast Real-Time PCR Instructions for Use for detailed instructions. The instrument should be calibrated for each dye before starting the assay following the manufacturer's instructions, as described in Applied Biosystems <sup>™</sup> 7500/7500 Fast Real-Time PCR System Maintenance Guide.

- 1. From the laptop or tower computer, open the "7500 System Software" program on the laptop or tower computer. A new window will appear.
- Select "Absolute quantification" from the "Assay Type" drop-down menu. Select "96-Well Clear" from the "Container" drop-down menu. Select "ABI COVID19 RNA" from the "Template" menu. Click "Finish" at the bottom of the window.
- 3. Confirm the run settings as the Table below.

| Analyte                  | Target Gene | Probe Fluorophore | Absorbance Peak | Emission Peak |
|--------------------------|-------------|-------------------|-----------------|---------------|
| SARS-CoV-2<br>(COVID-19) | N           | FAM               | 495 nm          | 520 nm        |
| SARS-CoV-2<br>(COVID-19) | RdRP        | Су5               | 651 nm          | 670 nm        |
| Internal Control         | MS2         | ROX               | 575 nm          | 602 nm        |

4. Set up the instrument parameters of Applied Biosystems™ 7500/7500 Fast Real-Time PCR as shown below.

| Stage<br>Number | Stage Name                  | Temperature Setting | Time   | Number of Cycle |
|-----------------|-----------------------------|---------------------|--------|-----------------|
| 1               | UNG <sup>a</sup> Incubation | 25°C                | 2 min  | 1 Cycle         |
| 2               | cDNA Synthesis              | 55°C                | 10 min | 1 Cycle         |
| 3               | Pre-Denaturation            | 94°C                | 3 min  | 1 Cycle         |
| 4               | Amplification -             | 94°C                | 15 sec | 45 Cycles       |
|                 |                             | 58°C                | 30 sec | 45 Cycles       |

<sup>&</sup>lt;sup>a</sup> UNG: Uracil-N-glycosylase which is provided in the 4x 1 step RT-PCR mixture.

- Total volume per sample: 20 µL per sample
- Choose Standard for correct thermal profile parameters

**NOTE:** Make sure all the settings and parameters are correct.

5. Refer to the manufacturer's user manual for details on how to run the plate on the Applied Biosystems™ 7500/7500 Fast Real-Time PCR systems.

#### **Analyzing the Run Data**

- 1. Click "**OK**" from the window once the system run is finished.
- 2. Enter the Analysis window by clicking "Analysis" under the experiment menu. Set the analysis parameters as below. Refer to Figures 1 & 2 below for the steps.
  - ① Select "∆Rn vs Cycle" for "Plot Type" and "Log" for "Graph Type" (#1).
  - ② Click on "Analysis Setting" (#2). This will open the "Analysis Settings" window (Figure 2).
  - 3 From the "Analysis Setting" window, highlight all of the targets under "Select a Target" (#3) by dragging.
  - 4 In the window "Ct Settings for the 3 Selected Targets" (#4), un-check all of the boxes after all targets have been highlighted. Set all baseline value to "5" for "Start Cycle" and "15" for "End Cycle" by clicking the up/down arrow.
  - ⑤ Click "Apply Analysis Settings" (#5). This will close the "Analysis Settings" window and return to "Analysis" window.
  - ⑥ In the Analysis Window (Figure 1) identify the "Options" tab (#6), located below the Amplification Plot. Select each "Target" individually then highlight all control wells (i.e. Positive Controls and Negative Controls on the plate by clicking on each well. Select multiple wells by holding down the "Ctrl" key while clicking on each well.).
  - ① In "**Options**" tab (#6), set the "**Threshold**" for each target above all background noise, including that observed within the earliest cycles (cycles 1~4). This is accomplished by dragging the Threshold line (arrow; in Amplification Plot window) up/down, to the appropriate setting.
  - Click the green "Analyze" button (#2) to apply the changes and analyze the run data.

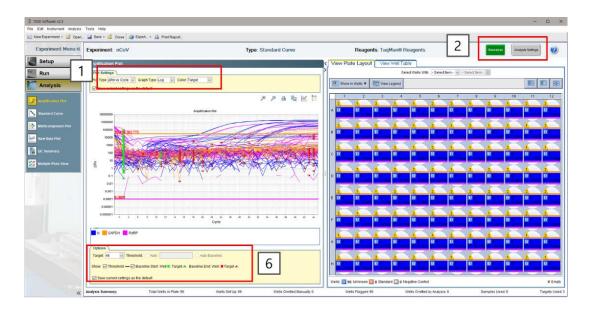

Figure 1. ABI 7500/7500 Fast Software v2.x Analysis Window

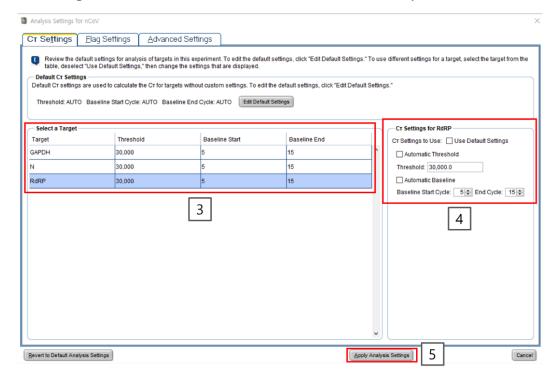

Figure 2. ABI 7500/7500 Fast Software v2.x Analysis Setting Window

#### Perform RT-PCR using the CFX96 Touch™ Real-Time PCR Detection System

#### **Prepare the RT-PCR Reactions**

- 1. If frozen, thaw the purified nucleic acid samples and reagents on ice.
- 2. Gently vortex the samples and reagents, then centrifuge briefly to collect liquid at the bottom of the tube or sample plate.
- 3. Prepare the Pre-Reaction Mix and Final Reaction Mix followed by the table below. If replicates for each sample are desired, the volume of reagents should be adjusted accordingly. Make sure to include both External Positive Control (EPC), and External Negative Control (ENC) when calculating the Primer/Probe Mix volumes and when assigning wells on the thermal cycler.

| Final Reaction Mix      |                    |  |  |  |  |
|-------------------------|--------------------|--|--|--|--|
| Components              | Volume per sample  |  |  |  |  |
| Pre-Reaction Mix        | <b>10.0</b> μL     |  |  |  |  |
| Primer/Probe Mix        | 5.0 μL             |  |  |  |  |
| 4x 1 step RT-PCR        | 5.0 μL             |  |  |  |  |
| Sample, EPC, or ENC     | <b>10.0</b> μL     |  |  |  |  |
| Total Volume per sample | 20.0 μL per sample |  |  |  |  |

**NOTE**: In order to cover the potential pipetting loss when preparing the Pre-Reaction Mix/Final Reaction Mix, it is recommended to calculate sufficient sample volume.

- 4. Set up the reaction plate—Pipette 20.0 μL of the Final Reaction Mix prepared in step 3 into each well of a Hard-Shell® 96-Well PCR Plates (Cat. HSP9655).
- 5. Cover the plate with Microseal® 'B' Adhesive Seals (Cat. MSB-1001).
- 6. NOTE: Make sure to handle the Microseal® 'B' Adhesive Seals (Cat. MSB-1001) using Film Sealing Roller. Do not Touch™ the middle part of the cover.
- 7. Briefly centrifuge the plate to collect the reactions at the bottom of the wells and to eliminate any air bubbles.
- 8. Take the covered reaction plate to the CFX96 Touch™ Real-Time PCR Detection System.

# Set-Up and Run CFX96 Touch™ Real-Time PCR Detection System

**NOTE:** The *CareStart*<sup>™</sup> COVID-19 MDx RT-PCR has been validated CFX96 Touch Real-Time PCR Detection System operating. See the CFX96 Touch Real-Time PCR Detection System PCR Instructions for Use for detailed instructions.

- 1. From the laptop or tower computer, open up the "CFX Manager™ Software v3.1" program on the laptop or tower computer. A new window will appear.
- 2. The Startup Wizard automatically appears when CFX Manager software is first opened.
  - 1) Select "File" menu. Select "Protocol..." from the "Open" drop-down menu.
  - ② Select "ABI COVID19 RNA" of protocol files from protocol folder and click "Open(O)"
  - ③ Check the instrument parameters of CFX96 Touch™ Real-Time PCR Detection System as follows.

| Stage Number | Stage Name                  | Temperature<br>Setting | Time   | Number of Cycle |
|--------------|-----------------------------|------------------------|--------|-----------------|
| 1            | UNG <sup>a</sup> Incubation | 25°C                   | 2 min  | 1 Cycle         |
| 2            | cDNA Synthesis              | 55°C                   | 10 min | 1 Cycle         |
| 3            | Pre-Denaturation            | 94°C                   | 3 min  | 1 Cycle         |
| 4            | Amplification               | 94°C                   | 15 sec | 45 Cycles       |
| 4            | Amplification               | 58°C                   | 30 sec | 45 Cycles       |

<sup>&</sup>lt;sup>a</sup>UNG: Uracil-N-glycosylase which is provided in the 4x 1 step RT-PCR mixture.

- 4 Click "OK" at the right bottom of the window.
- (5) Click "Next>" at the right bottom of the window.
- 6 Click "Select Exiting..." at the left top of the window
- ⑦ Click "ABI COVID19 RNA" of plate files from plate folder and click "Open(O)"
  - Click "Edit Selected..." and confirm the run settings as the Table below.

| Analyte                  | Target Gene | Probe<br>Fluorophore | Absorbance Peak | Emission Peak |
|--------------------------|-------------|----------------------|-----------------|---------------|
| SARS-CoV-2<br>(COVID-19) | N           | FAM                  | 510 nm          | 530 nm        |
| SARS-CoV-2<br>(COVID-19) | RdRP        | Cy5                  | 675 nm          | 690 nm        |
| Internal Control         | MS2         | ROX                  | 610 nm          | 650 nm        |

"Next" at the right bottom of the window.

- Select one or more blocks, edit run parameters (if necessary), and then click the "Start Run" button to begin the run.
  - When you click the Start Run button, CFX Manager software prompts you to save the name of the data file and then opens the Run Details window.
- Refer to the manufacturer's user manual for details on how to run the plate on the CFX96 Touch™ Real-Time PCR Detection System.

#### **Analyzing the Run Data**

- 1. From the laptop or tower computer, open up the "CFX Manager™ Software v3.1" program on the laptop or tower computer. A new window will appear.
- 2. The Startup Wizard automatically appears when CFX Manager software is first opened.
  - ① Select "File" menu. Select "Data File..." from the "Open" drop-down menu.
  - 2) Select the file you want to analyze from data folder and click "Open(O)"

#### 3. Analysis setting

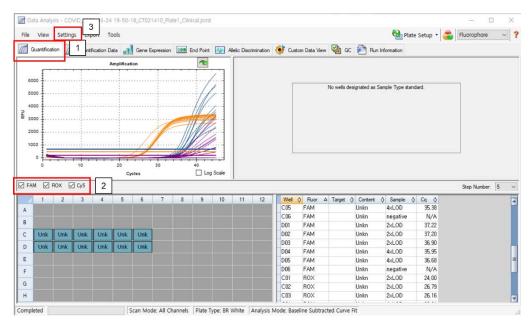

Figure 3. CFX Manager™ Software v3.1

- ① In the "Quantification"(#1) Window (Figure 3), select only one fluorophore (#2) located below the "Amplification". Select "Protocol…" from the "Open" dropdown menu.
- ② Select "Baseline Threshold..." from the "Settings" (#3) drop-down menu.

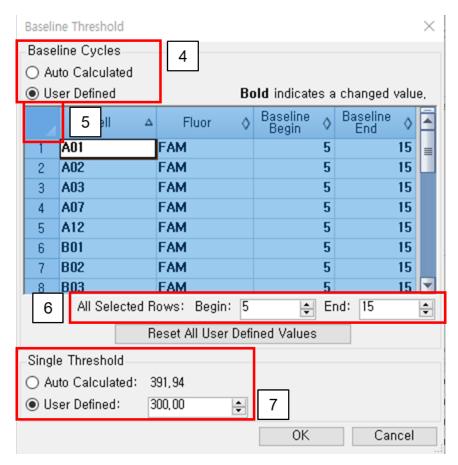

Figure 4. CFX Manager™ Software v3.1 Baseline Threshold Window

- 3 Select "User Defined" (#4) (Figure 4) in "Baseline Cycles" menu.
- 4 Click (#5).
- 5 In "All Selected Rows" menu(#6), select 15 for "End" and selects 5 for "Begin".
- 6 In "Single Threshold" menu(#7), select 300 for "User Defined"
- 7 Click "OK"
- Analyze data in "Quantification" menu(#8) (Figure 5).

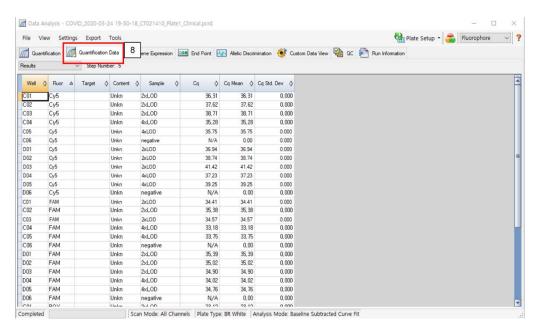

Figure 5. CFX Manager™ Software v3.1 Quantification Data Window

#### Interpretation of Results and Reporting

### Expected Results of External Positive/Negative Controls

All test controls should be examined prior to interpretation of patient results. If the controls are not valid, the patient results cannot be interpreted or reported, and testing of patient samples should be repeated.

- A positive signal is defined as a Ct value of less than or equal to 43 cycles (Ct ≤ 43 cycles).
- A negative signal is defined as a Ct value of greater than 43 cycles (Ct > 43 cycles).

#### Validity Criteria

**Valid Assay Run:** An assay run is determined to be <u>valid</u> when all of the following criteria are met:

- External Positive Control returns a positive signal for the target sequence present in the Control.
  - N gene (FAM channel)
  - RdRP gene (Cy5/Quarsar 670 channel)
- External Negative Control is negative for all targets.

**Invalid Assay Run:** An assay run is determined to be invalid when any of the following criteria are met:

- External Positive Control returns a negative signal for the target sequence present in the control.
  - Negative in N gene (FAM) and/or RdRP gene (Cy5/Quarsar 670)
- External Negative Control (No Template Control) is positive for any target signal (FAM, Cy5/Quarsar 670 channel, and/or ROX).

**NOTE:** A sample that does not return a positive signal for any SARS-CoV-2 RNA target must return a positive signal for internal control (ROX channel). The positive signal observed for any of the SARS-CoV-2 RNA targets show either positive or negative signal for internal control (ROX channel).

#### Examination and Interpretation of Patient Specimen Results:

- A positive signal is defined as a Ct value of less than or equal to 43 cycles (Ct ≤ 43 cycles).
- A negative signal is defined as a Ct value of greater than 43 cycles (Ct > 43 cycles).

| N gene<br>(FAM) | RdRP gene<br>(Cy5/Quarsar<br>670) | Internal<br>Control<br>(Rox) | Status  | Result               | Action                                                                                 |
|-----------------|-----------------------------------|------------------------------|---------|----------------------|----------------------------------------------------------------------------------------|
| Positive        | Positive                          | Positive                     | Valid   | COVID-19<br>Positive | Report results to healthcare provider                                                  |
| Positive        | Positive                          | Negative                     | Valida  | COVID-19<br>Positive | Report results to healthcare provider                                                  |
| Positive        | Negative                          | Positive                     | Valid   | COVID-19<br>Positive | Report results to healthcare provider                                                  |
| Positive        | Negative                          | Negative                     | Valida  | COVID-19<br>Positive | Report results to healthcare provider                                                  |
| Negative        | Positive                          | Positive                     | Valid   | COVID-19<br>Positive | Report results to healthcare provider                                                  |
| Negative        | Positive                          | Negative                     | Valida  | COVID-19<br>Positive | Report results to healthcare provider                                                  |
| Negative        | Negative                          | Positive                     | Valid   | COVID-19<br>Negative | Report results to healthcare provider; Consider testing for other viruses              |
| Negative        | Negative                          | Negative                     | Invalid | NA                   | Repeat test. If the repeat result remains invalid, consider collecting a new specimen. |

<sup>&</sup>lt;sup>a</sup> If the positive signal is strong, this affects the amplification of the internal control, and the internal control may appear negative.

#### Limitations

- 1. The *CareStart*<sup>™</sup> COVID-19 MDx RT-PCR is for use with upper respiratory specimens.
- 2. The CareStart™ COVID-19 MDx RT-PCR testing kit performance was established using nasopharyngeal swab specimens only. While other specimen types listed in the intended use are acceptable specimens (i.e., oropharyngeal swabs, nasopharyngeal wash/aspirate or nasal aspirate, mid-turbinate swabs, and BALs) for testing, performance with the CareStart™ COVID-19 MDx RT-PCR testing kit has not been established for these specimens.
- 3. This test may not be able to differentiate newly emerging SARS-CoV-2 subtypes.
- 4. The detection of viral RNA of SARS-CoV-2 is dependent upon proper specimen collection, handling, transportation, storage, and preparation, including extraction. Failure to observe proper procedures in any one of these steps can lead to incorrect results.
- 5. Negative results do not rule out SARS-CoV-2 infection and should not be used as the sole basis for treatment or other patient management decisions.
- 6. Results from the device should be correlated with the clinical history, epidemiological data and other data available to the clinician evaluating the patient.
- 7. This device has been evaluated for use with human specimen material only.
- 8. False negative results may occur if the number of copies of target RNA in the clinical specimen is below the detection limits of the device.
- 9. False negative results may occur if mutations are present in the regions targeted by the test.
- 10. This device is a qualitative test and does not provide information on the viral load present in the specimen.
- 11. The performance of this device has not been evaluated for monitoring treatment of SARS-CoV-2 infection.
- 12. The performance of this device has not been evaluated for the screening of blood or blood products for the presence of SARS-CoV-2.
- 13. This test cannot rule out diseases caused by other bacterial or viral pathogens.
- 14. Cross-reactivity with respiratory tract organisms other than those listed in the Analytical Specificity Study may lead to erroneous results.

# **Conditions of Authorization for the Laboratory**

The CareStart™ COVID-19 MDx RT-PCR Letter of Authorization, along with the authorized Fact Sheet for Healthcare Providers, the authorized Fact Sheet for Patients, and authorized labeling are available on the FDA website: https://www.fda.gov/medical-devices/coronavirus-disease-2019-covid-19-emergency-use-authorizations-medical-devices/vitro-diagnostics-euas.

However, to assist clinical laboratories using the *CareStart*<sup>™</sup> COVID-19 MDx RT-PCR ("your product" in the conditions below), the relevant Conditions of Authorization are listed below:

- A. Authorized laboratories<sup>1</sup> using your product will include with test result reports, all authorized Fact Sheets. Under exigent circumstances, other appropriate methods for disseminating these Fact Sheets may be used, which may include mass media.
- B. Authorized laboratories using your product will use your product as outlined in the authorized labeling. Deviations from the authorized procedures, including the authorized instruments, authorized extraction methods, authorized clinical specimen types, authorized control materials, authorized other ancillary reagents and authorized materials required to use your product are not permitted.
- C. Authorized laboratories that receive your product will notify the relevant public health authorities of their intent to run your product prior to initiating testing.
- D. Authorized laboratories using your product will have a process in place for reporting test results to healthcare providers and relevant public health authorities, as appropriate.
- E. Authorized laboratories will collect information on the performance of your product and report to DMD/OHT7-OIR/OPEQ/CDRH (via email: CDRH-EUA-Reporting@fda.hhs.gov) and Access Bio, Inc. (info@accessbio.net) any suspected occurrence of false positive or false negative results and significant deviations from the established performance characteristics of your product of which they become aware.
- F. All laboratory personnel using your product must be appropriately trained in PCR techniques and use appropriate laboratory and personal protective equipment when handling this kit, and use your product in accordance with the authorized labeling.
- G. Access Bio, Inc., authorized distributors, and authorized laboratories using your product will ensure that any records associated with this EUA are maintained until otherwise notified by FDA. Such records will be made available to FDA for inspection upon request.

<sup>1</sup>The letter of authorization refers to, "Laboratories certified under the Clinical Laboratory Improvement Amendments of 1988 (CLIA), 42 U.S.C. §263a, that meet requirements to perform high complexity tests" as "authorized laboratories."

#### **Performance Characteristics**

#### **Limit of Detection**

The SARS-CoV-2, Isolate USA-WA1/2020 heat-inactivated (BEI Cat# NR-52286, Lot# 70033548), obtained from BEI resources was tested at varying concentrations to determine and confirm the Limit of Detection (LoD). Dilutions were prepared by spiking the SARS-CoV-2 heat-inactivated virus in this negative confirmed swab eluate pool. The extracted sample was tested following the product instructions for testing.

|                   |           | Applied Bio         | osystems™           | CFX96               | Touch™              |
|-------------------|-----------|---------------------|---------------------|---------------------|---------------------|
| Testing           |           | 7500/7500 Fast      | Real-Time PCR       | Real-Tir            | me PCR              |
| concentration     | Replicate | N gene              | RdRP gene           | N gene              | RdRP gene           |
| (copies/reaction) |           | FAM                 | Cy5/Quasar670       | FAM                 | Cy5/Quasar670       |
|                   |           | (Ct score / result) | (Ct score / result) | (Ct score / result) | (Ct score / result) |
|                   | 1         | 33.09 / Positive    | 33.61 / Positive    | 31.95 / Positive    | 32.61 / Positive    |
| 40                | 2         | 32.70 / Positive    | 33.35 / Positive    | 31.97 / Positive    | 32.20 / Positive    |
|                   | 3         | 33.19 / Positive    | 32.99 / Positive    | 32.00 / Positive    | 33.00 / Positive    |
|                   | 1         | 33.53 / Positive    | 35.28 / Positive    | 33.06 / Positive    | 34.60 / Positive    |
| 20                | 2         | 34.17 / Positive    | 35.16 / Positive    | 34.19 / Positive    | 36.48 / Positive    |
|                   | 3         | 34.15 / Positive    | 35.39 / Positive    | 34.67 / Positive    | 35.80 / Positive    |
|                   | 1         | 35.19 / Positive    | 37.47 / Positive    | 36.82 / Positive    | 37.90 / Positive    |
| 10                | 2         | 34.47 / Positive    | 37.63 / Positive    | 36.74 / Positive    | 37.62 / Positive    |
|                   | 3         | 35.05 / Positive    | 37.43 / Positive    | 36.12 / Positive    | 39.30 / Positive    |
|                   | 1         | NA / Negative       | NA / Negative       | NA / Negative       | 40.35 / Positive    |
| 5                 | 2         | 42.93 / Positive    | NA / Negative       | NA / Negative       | NA / Negative       |
|                   | 3         | NA / Negative       | NA / Negative       | NA / Negative       | NA / Negative       |

The confirmed LoD was defined as the lowest testing concentration level that was detected ≥95% of the time, for contrived SARS-CoV-2 positive sample tested, were presented in the table below:

|                   |           | Applied Bio         | Applied Biosystems™ |                     | Touch™              |
|-------------------|-----------|---------------------|---------------------|---------------------|---------------------|
| Testing           |           | 7500/7500 Fast      | Real-Time PCR       | Real-Tir            | me PCR              |
| concentration     | Replicate | N gene              | RdRP gene           | N gene              | RdRP gene           |
| (copies/reaction) |           | FAM                 | Cy5/Quasar670       | FAM                 | Cy5/Quasar670       |
|                   |           | (Ct score / result) | (Ct score / result) | (Ct score / result) | (Ct score / result) |
|                   | 1         | 36.05 / Positive    | 37.39 / Positive    | 35.72 / Positive    | 37.91 / Positive    |
|                   | 2         | 36.01 / Positive    | 37.24 / Positive    | 39.70 / Positive    | 38.16 / Positive    |
|                   | 3         | 36.43 / Positive    | 37.06 / Positive    | 36.91 / Positive    | 38.88 / Positive    |
|                   | 4         | 37.29 / Positive    | 38.10 / Positive    | 38.10 / Positive    | 37.72 / Positive    |
|                   | 5         | 38.42 / Positive    | 41.47 / Positive    | 36.64 / Positive    | 39.33 / Positive    |
| 10                | 6         | 38.51 / Positive    | 39.14 / Positive    | 36.72 / Positive    | 37.81 / Positive    |
|                   | 7         | 37.98 / Positive    | 39.55 / Positive    | 38.50 / Positive    | 39.85 / Positive    |
|                   | 8         | 36.26 / Positive    | 37.06 / Positive    | 36.07 / Positive    | 38.18 / Positive    |
|                   | 9         | 36.18 / Positive    | 37.11 / Positive    | 37.55 / Positive    | 38.33 / Positive    |
|                   | 10        | 37.13 / Positive    | 40.07 / Positive    | 39.08 / Positive    | 39.80 / Positive    |
|                   | 11        | 36.00 / Positive    | 37.64 / Positive    | 36.99 / Positive    | 37.80 / Positive    |

### CareStart™ COVID-19 MDx RT-PCR

|                                  | 12 | 36.38 / Positive | 38.27 / Positive | 36.04 / Positive | 39.36 / Positive |
|----------------------------------|----|------------------|------------------|------------------|------------------|
|                                  | 13 | 40.26 / Positive | 41.87 / Positive | 39.50 / Positive | 37.04 / Positive |
|                                  | 14 | 41.45 / Positive | 40.64 / Positive | 37.45 / Positive | 39.64 / Positive |
|                                  | 15 | 37.21 / Positive | 37.35 / Positive | 38.36 / Positive | 39.09 / Positive |
|                                  | 16 | 37.00 / Positive | 37.23 / Positive | 38.09 / Positive | 38.02 / Positive |
|                                  | 17 | 36.41 / Positive | 37.31 / Positive | 37.48 / Positive | 37.00 / Positive |
|                                  | 18 | 36.87 / Positive | 37.51 / Positive | 37.57 / Positive | 39.24 / Positive |
|                                  | 19 | 36.05 / Positive | 37.33 / Positive | 37.77 / Positive | 36.02 / Positive |
|                                  | 20 | 37.18 / Positive | 40.00 / Positive | 36.13 / Positive | 39.94 / Positive |
| Result percentile %              |    | 100%             | 100%             | 100%             | 100%             |
| (# of positive / # of replicate) |    | (20/20)          | (20/20)          | (20/20)          | (20/20)          |

#### **Analytical Reactivity (Inclusivity)**

#### In silico analysis

The analytical reactivity (inclusivity) of *CareStart*<sup>™</sup> COVID-19 MDx RT-PCR was evaluated using *in silico* analysis of the assay primers and probes in relation to the total of 8715 SARS-CoV-2 sequences available in the GenBank and GISAID gene database as of May 28, 2020 for two targets including N and RdRP gene.

The primer/probe set for the N and RdRP gene had a 100% match to all sequences except for 8 and 5 sequences respectively. The mismatch results are as follows;

- 1 mismatch in the forward primer for the N gene (GenBank Accession ID; MT292570, GISAID Accession ID; EPI\_ISL\_445126, EPI\_ISL\_427439)
- 1 mismatch in the reverse primer for the N gene (GenBank Accession ID; MT370876)
- 1 mismatch in the probe for the N gene (GenBank Accession ID; MT371035, GISAID Accession ID; EPI\_ISL\_444772, EPI\_ISL\_424951)
- 1 mismatch in the forward primer for the RdRP gene (GenBank Accession ID; MT451726)
- 1 mismatch in the reverse primer for the RdRP gene (GenBank Accession ID; MT461651, GISAID Accession ID; EPI\_ISL\_444703)
- 1 mismatch in the probe for the RdRP gene (GenBank Accession ID; MT325588, GISAID Accession ID; EPI\_ISL\_424870)

Despite the mismatches identified above, the *CareStart*<sup>TM</sup> COVID-19 MDx RT-PCR test is still expected to detect all the SARS-CoV-2 strains included in the *in silico* analysis, because every mismatch identified above is based on only one of the two targets that are amplified during the test. Even if a single mutation affects amplification/detection of one of the targets, the presence of the other target can still generate a valid positive result.

# **Analytical Specificity – Cross Reactivity (Exclusivity)**

#### In silico analysis

*In silico* analysis was performed on all potential cross-reactive microorganisms described in table below. The *in silico* blast analysis evaluated whether there is any significant amplification of non-target sequences that could either result is cross-reactive or potentially interfere to the detectability of the actual target analyte.

The blast analysis showed  $\geq$  80% homology for one of assay component (forward primers, reverse primers, or probes) for forty-nine (49) indicated organisms. Despite  $\geq$  80% homology of one assay component for forty-nine (49) indicated organisms, there is no anticipated amplification because the hybridization of all three assay components is necessary to generate a signal. The *in silico* analysis indicates that significant amplification of non-target sequences that result in cross-reactivity or potentially interfere with the detection of SARS-CoV-2 is not likely to occur.

Corynebacterium diphtheriae

Coxiella burnetii

Human coronavirus, 229E
Human coronavirus, OC43
Human coronavirus, HKU1
Human coronavirus, NL63
SARS-coronavirus
MERS-coronavirus
Adenovirus, 71
Bacillus anthracis
Bacillus subtilis
Bacteroides fragilis
Bifidobacterium adolescentis
Bordetella pertussis
Candida albicans
Chlamydia pneumoniae
Chlamydia psittaci 6BC

Clostridium botulinum

Enterobacter cloacae
Enterococcus faecium
Enterovirus, EV-D68
Escherichia coli
Fusobacterium massiliense
Haemophilus influenzae
Human Metapneumovirus (hMPV)
Human Parainfluenza virus, 4a
Human parechovirus 1
Human RSV
Influenza A
Influenza B
Influenza C
Lactobacillus rhamnosus

Legionella longbeachae
Legionella pneumophila
Leptospira interrogans
Moraxella catarrhalis
Mycobacterium tuberculosis
Mycoplasma pneumoniae
Neisseria elongata
Neisseria meningitidis
Pseudomonas aeruginosa
Rhinovirus
Ruminococcus champanellensis
Staphylococcus aureus
Staphylococcus epidermis
Staphylococcus salivarius
Streptococcus pneumoniae

Streptococcus pyogenes

### **Cross Reactivity (Exclusivity) Wet Test**

The cross reactivity (exclusivity) study was performed by testing 22 potentially cross-reacting organisms with the *CareStart*<sup>™</sup> COVID-19 MDx RT-PCR. The negative testing samples were prepared with each bacterial and viral extracted RNA at the testing concentration indicated in the Table below without SARS-CoV-2. The testing samples were tested in triplicate on *CareStart*<sup>™</sup> COVID-19 MDx RT-PCR. All the triplicates of microorganisms were tested as negative at the testing concentration, indicating none of the tested microorganisms cross-reacted on the *CareStart*<sup>™</sup> COVID-19 MDx RT-PCR presented in the Table below.

| Microorganisms Strain | Reference# | Testing concentration | Results of<br>triplicate<br>without<br>SARS-CoV-2<br>(# of positive /<br># of replicate) |
|-----------------------|------------|-----------------------|------------------------------------------------------------------------------------------|
|-----------------------|------------|-----------------------|------------------------------------------------------------------------------------------|

| Human Coronavirus            | OC43                                                           | VR-1558  | 2.8 x 10 <sup>5</sup> TCID <sub>50</sub> /mL  | 0/3 |
|------------------------------|----------------------------------------------------------------|----------|-----------------------------------------------|-----|
| Human Coronavirus            | NL63                                                           | NR-470   | 1.6 x 10 <sup>6</sup> TCID <sub>50</sub> /mL  | 0/3 |
| Avian Coronavirus            | Massachusetts                                                  | NR-43284 | 2.8 x 10 <sup>7</sup> CEID <sub>50</sub> /mL  | 0/3 |
| Canine Coronavirus           | UCD1                                                           | NR-868   | 1.6 x 10 <sup>6</sup> TCID <sub>50</sub> /mL  | 0/3 |
| SARS Coronavirus             | Urbani                                                         | NR-9323  | 10 <sup>5</sup> copies/uL                     | 0/3 |
| MERS Coronavirus             | EMC/2012                                                       | NR-50171 | 8.9 x 10 <sup>6</sup> TCID <sub>50</sub> /mL  | 0/3 |
| Human Astrovirus Type 1      | Oxford                                                         | NR-51388 | 2.8 x 10 <sup>7</sup> TCID <sub>50</sub> /mL  | 0/3 |
| Human Astrovirus Type 2      | Oxford                                                         | NR-51389 | 1.6 x 10 <sup>10</sup> TCID <sub>50</sub> /mL | 0/3 |
| Human RSV                    | A2000/3-4                                                      | NR-28530 | 2.8 x 10 <sup>5</sup> TCID <sub>50</sub> /mL  | 0/3 |
| Influenza B Virus            | B/Florida/4/2006                                               | NR-9696  | 2.81 x 108 CEID <sub>50</sub> /mL             | 0/3 |
| Kilbourne F113               | A/England/42/1972<br>(HA, NA) x A/Puerto<br>Rico/8/1934 (H3N2) | NR-3623  | 1.4 x 10 <sup>7</sup> CEID <sub>50</sub> /mL  | 0/3 |
| Klebsiella oxytoca           | MIT 10-5244                                                    | HM-625   | 10 <sup>5</sup> copies/uL                     | 0/3 |
| Klebsiella pneumoniae        | Isolate 1                                                      | NR-15410 | 10 <sup>5</sup> copies/uL                     | 0/3 |
| Leptospira interrogans       | HAI0156                                                        | NR-19891 | 10 <sup>5</sup> copies/uL                     | 0/3 |
| Measles Virus                | Edmonston                                                      | NR-44362 | 2.8 x 10 <sup>4</sup> TCID <sub>50</sub> /mL  | 0/3 |
| Mycobacterium abscessus      | #103                                                           | NR-44261 | 10 <sup>5</sup> copies/uL                     | 0/3 |
| Mycobacterium avium          | 2285 Smooth                                                    | NR-44265 | 10 <sup>5</sup> copies/uL                     | 0/3 |
| Mycobacterium intracellulare | 1956                                                           | NR-44267 | 10 <sup>5</sup> copies/uL                     | 0/3 |
| Pseudomonas aeruginosa       | Boston 41501                                                   | 27853    | 10 <sup>5</sup> copies/uL                     | 0/3 |
| Staphylococcus aureus        | AIS 1000505                                                    | NR-46420 | 32 ug/mL                                      | 0/3 |
| Staphylococcus aureus        | M0200                                                          | NR41881  | 10 <sup>5</sup> copies/uL                     | 0/3 |
| Streptococcus pneumoniae     | TCH8431                                                        | HM-145   | 10 <sup>5</sup> copies/uL                     | 0/3 |

#### **Clinical Evaluation**

The clinical performance of *CareStart*™ COVID-19 MDx RT-PCR was evaluated using 46 negative and 46 positive retrospectively collected clinical NP swab samples from symptomatic patients in the New York area during the 2020 COVID-19 pandemic period. All 92 retrospective samples were collected by nasopharyngeal swab and stored in viral transport medium. The NP swab samples were confirmed by the FDA-EUA cleared RT-PCR as a comparator method.

All the negative and positive samples were tested in a blinded fashion. Each sample was assigned a unique identification number. The expected results of the samples were completely blinded to the operators in this study. All 92 retrospective NP swab samples were extracted individually and tested according to the *CareStart*<sup>TM</sup> COVID-19 MDx RT-PCR testing procedures.

All 46 negative samples were tested as negative. All 46 positive samples were tested as positive in the *CareStart*™ COVID-19 MDx RT-PCR. No false positive or false negative result was observed. The results for the negative and positive samples are shown in the tables below:

| CareStart™ COVID-19 MDx RT-PCR                     | Molecular Comparator                            |          |       |
|----------------------------------------------------|-------------------------------------------------|----------|-------|
| (Applied Biosystems™ 7500/7500 Fast Real-Time PCR) | Positive                                        | Negative | Total |
| Positive                                           | 46                                              | 0        | 46    |
| Negative                                           | 0                                               | 46       | 46    |
| Total                                              | 46                                              | 46       | 92    |
| Positive Percent Agreement (PPA)                   | 100% (95% CI: 92.3% – 100%)                     |          |       |
| Negative Percent Agreement (NPA)                   | ent Agreement (NPA) 100% (95% CI: 92.3% - 100%) |          |       |

| CareStart™ COVID-19 MDx RT-PCR   | Molecular Comparator        |          |       |
|----------------------------------|-----------------------------|----------|-------|
| (CFX96 Touch™ Real-Time PCR)     | Positive                    | Negative | Total |
| Positive                         | 46                          | 0        | 46    |
| Negative                         | 0                           | 46       | 46    |
| Total                            | 46                          | 46       | 92    |
| Positive Percent Agreement (PPA) | 100% (95% CI: 92.3% – 100%) |          |       |
| Negative Percent Agreement (NPA) | 100% (95% CI: 92.3% – 100%) |          |       |

#### References

1. Centers for Disease Control and Prevention. <a href="https://www.cdc.gov/coronavirus/2019-ncov/lab/guidelines-clinical-specimens.html">https://www.cdc.gov/coronavirus/2019-ncov/lab/guidelines-clinical-specimens.html</a>

### **Technical Support**

For questions, or to report a problem, please call Technical Support at +1-888-898-1270 (Available Hours: Mon. to Fri.: 8 a.m. – 5 p.m.) or TShelp@accessbio.net (24/7 available).

Test system problems may also be reported to the FDA using the MedWatch reporting system (phone: 1-800 FDA-1088; fax: 1-800 FDA-1078: or http://www.fda.gov/medwatch).

### CareStart™ COVID-19 MDx RT-PCR

#### **Description of Symbols**

Symbol Descriptions

 $\prod_{i}$ 

Consult instructions for use

Indicates the need for the user to consult the instructions for use.

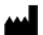

Manufacturer

Indicates the medical device manufacturer.

Symbol Descriptions

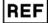

Catalog number

Indicates the manufacturer's catalog number so that the medical device can be identified.

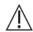

Caution

Indicates the need for the user to consult the instructions for use for important cautionary information such as warnings and precautions that cannot, for a variety of reasons, be presented on the medical device itself.

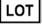

Batch code

Indicates the manufacturer's batch code so that the batch or lot can be identified.

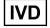

For In Vitro Diagnostic Use

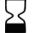

Use by date

Indicates the date after which the medical device is not to be used.

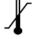

Temperature limit

Indicates the temperature limits to which the medical device can be safely exposed.

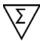

Contains sufficient for <n> tests

Indicates the total number of IVD tests that can be performed with the IVD.

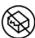

Do not use if the package is damaged

Indicates a medical device that should not be used if the package has been damaged or opened.

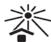

Keep away from sunlight

Indicates a medical device that needs protection from light sources.

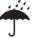

Keep dry

Indicates a medical device that needs to be protected from moisture.

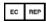

Authorized representative in EU

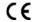

CE marking

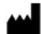

Manufacturer: ACCESS BIO, INC.

65 Clyde Road, Suite A. Somerset, NJ

08873, USA Tel: 732-873-4040 Fax: 732-873-4043

Email: info@accessbio.net Website: www.accessbio.net

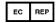

**European Representative MDSS GmbH** 

Schiffgraben 41 D-30175 Hannover, Germany Technical Support in U.S.

Tel: +1-888-898-1270 (Toll Free) Email: TShelp@accessbio.net

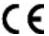

Document number: IFU-MCGM72-E Revision number: B

Effective date: Draft (2020-05-28)